# Client / Server Programming

### COMP476 Networked Computer Systems

# Client-Server Paradigm

- *Server* application is "listener"
	- Waits for incoming message
	- Performs service
	- Returns results
- *Client* application establishes connection
	- Sends message to server
	- Waits for return message

### Characteristics of Client

- Arbitrary application program
	- Becomes client when network service is needed
	- Also performs other computations
- Invoked directly by user
- Runs locally on user's computer
- Initiates contact with server
- Can access multiple services

### Characteristics of Server

- Special purpose application dedicated to providing network service
- Starts at system initialization time
- Runs on a remote computer (usually centralized, shared computer)
- Waits for service requests from clients; loops to wait for next request
- Will accept requests from arbitrary clients; provides one service to each client

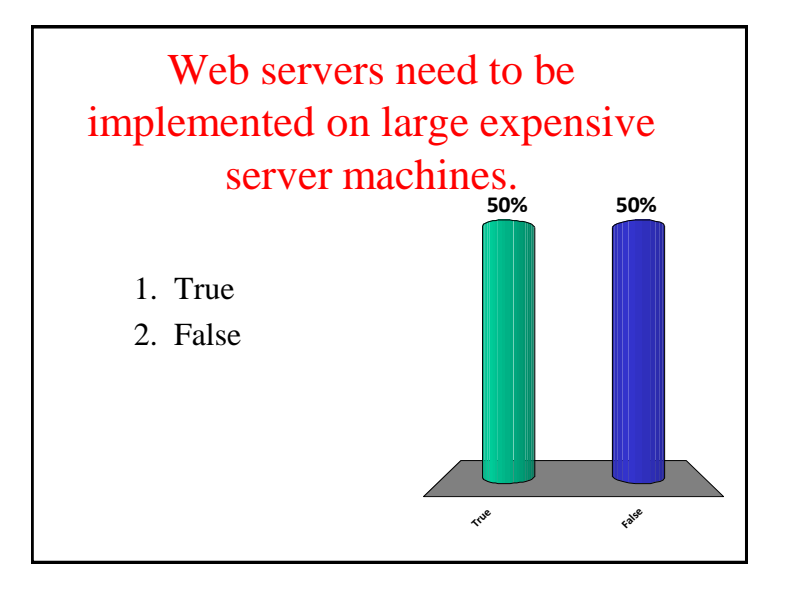

#### Stream Transport in the Internet

- Stream denotes a paradigm in which a sequence of bytes flows from one application program to another
- Internet's mechanism arranges two streams, one in each direction
- The stream mechanism transfers a sequence of bytes without attaching meaning to the bytes and without inserting boundaries
- A sending application can choose to generate one byte at a time, or can generate blocks of bytes
- The network chooses the number of bytes to deliver at any time
	- the network can choose to combine smaller blocks into one large block or can divide a large block into smaller blocks

© 2009 Pearson Education Inc.

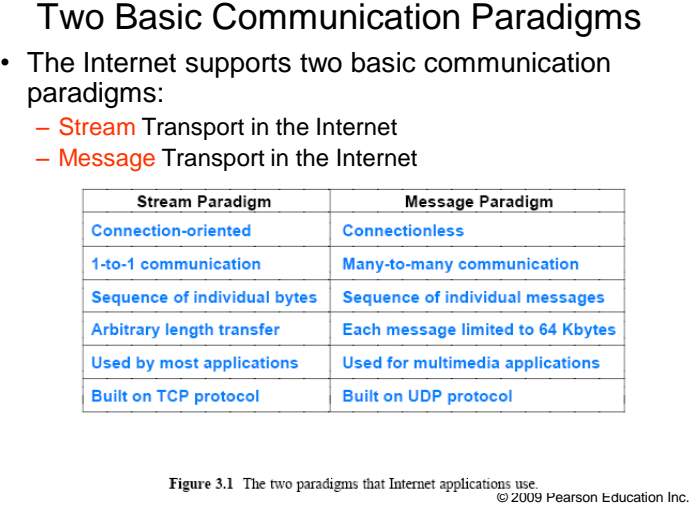

#### Message Transport in the Internet

- In a message paradigm, the network accepts and delivers messages
- Each message delivered to a receiver corresponds to a message that was transmitted by a sender
	- the network never delivers part of a message, nor does it join multiple messages together
	- if a sender places exactly *n* bytes in an outgoing message, the receiver will find exactly *n* bytes in the incoming message

© 2009 Pearson Education Inc.

#### Message Transport in the Internet

- Message service does not make any guarantees
- So messages may be
	- Lost (i.e., never delivered)
	- Duplicated (more than one copy arrives)
	- Delivered out-of-order
- A programmer who uses the message paradigm must insure that the application operates correctly
	- even if packets are lost or reordered
- Most applications require delivery guarantees. Programmers tend to use the stream service except in special situations

© 2009 Pearson Education Inc.

# Message Exchanges

- Typically, client and server exchange messages:
	- Client sends request, perhaps with data
	- Server send response, perhaps with data
- Client may send multiple requests; server sends multiple responses
- Server may send multiple response consider streaming audio

# Transport Protocols and Client-Server Paradigm

- Clients and servers exchange messages through transport protocols; e.g., TCP or UDP
- Both client and server must have same protocol stack and both interact with transport

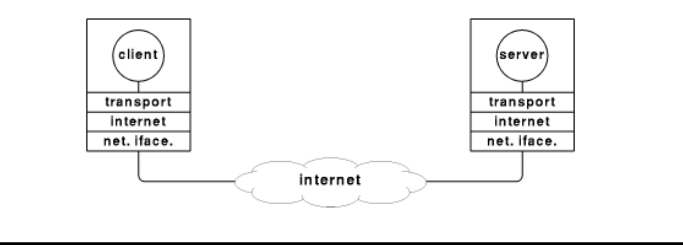

### Multiple Services on One Computer

• Servers run as independent processes and can manage clients simultaneously

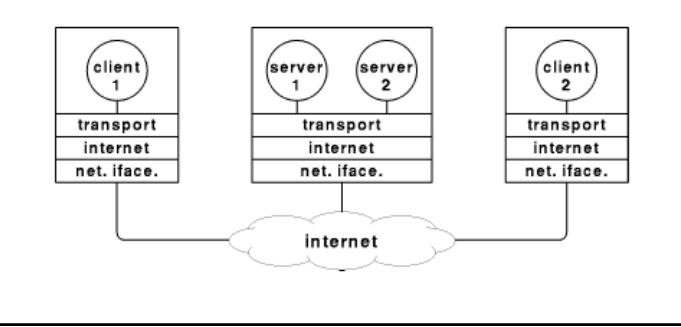

### Multiple Services on One Computer

- Can reduce costs by sharing resources among multiple services
- Reduces management overhead only one computer to maintain
- One server can affect others by exhausting computer resources
- Failure of single computer can bring down multiple servers

#### Server Identification

- How does a client identify a server?
- The Internet protocols divide identification into two pieces:
	- An identifier for the computer on which a server runs
	- An identifier for a service on the computer
- Identifying a computer?
	- Each computer is assigned a unique 32-bit identifier known as an Internet Protocol address (IP address)
	- To make server identification easy for humans, each computer is also assigned a name
	- Thus, a user specifies a name such as *www.ncat.edu*  rather than an integer address

© 2009 Pearson Education Ind

#### Service Identification

- Each service available in the Internet is assigned a unique 16-bit identifier known as a protocol port number (or port number)
	- Examples, email  $\rightarrow$  port number 25, and the web  $\rightarrow$  port number 80
- When a server begins execution
	- it registers with its local OS by specifying the port number for its service
- When a client contacts a remote server to request service
	- the request contains a port number

© 2009 Pearson Education Inc.

#### Internet Port Numbers

- Applications are identified by a 16 bit integer number known as a port number.
- Internet ports do NOT refer to plugs in the back of the machine.
- The full address of an application is InternetName:port
- Applications bind to a port number to receive data sent to that port.

#### Well Known Ports

- Port numbers under 2K are reserved for specific "well known" application servers
	- $-21$  ftp
	- 23 telnet
	- 79 finger
	- 80 HTTP web servers
	- 443 HTTPS secure web servers
	- 17 Quote of the Day

#### *Lesser Known* Ports

- Well Known Ports are only used by servers.
- Servers for non-standard applications use higher numbered ports.
- Applications accessing a server use a higher numbered port.
- When a program connects to a remote system, it is automatically assigned a port.

### Binding of Server Location

- How and when does a client application learn the location of a service?
- Goals:
	- portability allow the application to be used on different systems
	- load balancing select server with lowest utilization
	- failure recovery select a different server if original fails
	- efficiency avoid many messages or broadcasts

# When writing your class program, it should bind to **25% 25% 25% 25%** 1. port 80 2. port 443

- 3. port between 4095 and 65535
- 4. port "COMP476"

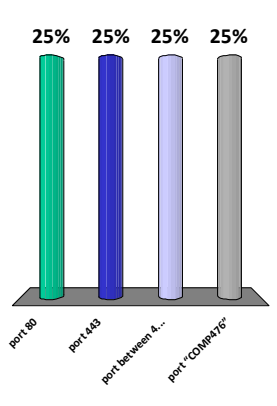

# Finding a Service

- Write server name in code
- Read a file of server addresses
- Broadcast request for a server
- Ask a human
- Name server

# Client-Server Summary

- *Client-server* paradigm used in almost every distributed computation
	- *Client* requests service when needed
	- *Server* waits for client requests
- Clients and servers use *transport protocols* to communicate
- Often, but not always, there is an *application protocol*

# Client-Server Interactions

- Clients can access multiple services
- Clients may access different servers for one service
- Servers may become clients of other servers

### **java.net package**

- Provides the classes for implementing networking applications
- Sending and receiving data across a network is similar to writing and reading from a file
- The java.net package can be roughly divided into high level and low level Application Programmer Interfaces (API)

### java.net Low Level API

- The Low Level API deals with the following abstractions:
	- *Addresses*, which are networking identifiers, like IP addresses.
	- *Sockets*, which are basic bidirectional data communication mechanisms.
	- *Interfaces*, which describe network interfaces.

### Java Socket Classes

- Sockets are means to establish a communication link between machines over the network.
- **Socket** is a TCP client API, and will typically be used to connect to a remote host.
- **ServerSocket** is a TCP server API, and will typically accept connections from client sockets.
- **DatagramSocket** is a UDP endpoint API and is used to send and receive datagram packets.

### java.net High Level API

- The High Level API deals with the following abstractions:
	- *URIs*, which represent Universal Resource Identifiers.
	- *URLs*, which represent Universal Resource Locators.
	- *Connections*, which represents connections to the resource pointed to by *URLs*.

### Class java.net.Socket

- This class implements TCP client sockets (also called just "sockets"). A socket is an endpoint for communication between two machines.
- Sockets create streams that can be used exactly like file streams.
- Reading and writing to a socket is identical to reading and writing to a file.

### Socket Constructor

public **Socket**(String host, int port)

throws UnknownHostException, IOException

- Creates a stream socket and connects it to the specified port number on the named host.
- Other constructors are available.

### **Methods**

public InputStream **getInputStream**( throws IOException

• Returns an input stream for this socket.

public OutputStream **getOutputStream**() throws IOException

• Returns an output stream for this socket.

### java.net.ServerSocket

- Creates a TCP socket for use by a server program.
- A server socket waits for requests to come in over the network.

### ServerSocket Constructor

public **ServerSocket**(int port) throws IOException

- Creates a server socket on a specified port.
- A port of 0 creates a socket on any free port.

### ServerSocket Methods

public Socket **accept**()

throws IOException

- Listens for a connection to be made to this socket and accepts it.
- The method blocks until a connection is made.
- Returns a new Socket for communicating with the client.

# Accepting Connections

- When a client connects to a ServerSocket, a new Socket is created on the server
- This new Socket is used to communicate with the client
- Typically a new thread on the server would communicate with the client
- The original ServerSocket can do another accept to wait for another client

### UDP Sockets

- **DatagramSocket** is a class to create a Java socket that uses UDP.
- **DatagramSocket** objects send and receive objects of the **DatagramPacket** class.
- A **DatagramPacket** object contains the data transmitted along with the address of the sender or destination.

### Java Security

- Java applets running in a browser can only connect to the server that hosts the applet.
- Java applications generally have no restrictions.
- Experience shows that network programming is easiest on a PC with Java.

### Sample Java Client

public class Tclient { final static String IPname = "whatever.ncat.edu"; final static int serverPort  $= 4567$ : public static void main(String[] args) {  $java.net.Sockets$   $sock = null;$  $java.io.PrintWriter$  pw = null;

 $java.io.BufferedReader$  br = null;

# Sample Java Server public class Tserver { final static int serverPort  $= 4567$ : public static void main(String[] args) { java.net.ServerSocket sock = null;  $java.net.Sockets$  clientSocket = null; java.io.PrintWriter  $pw = null;$ java.io.BufferedReader br = null;

#### try { sock = new java.net.Socket(IPname,serverPort); pw = new java.io.PrintWriter(sock.getOutputStream(),true);  $br = new java.io.BufferedReader(new)$ java.io.InputStreamReader(sock.getInputStream())); pw.println("Message from the client"); String answer = br.readLine(); System.out.println("Response from the server >" + answer); pw.close(); br.close(); sock.close(); } catch (Exception e) {

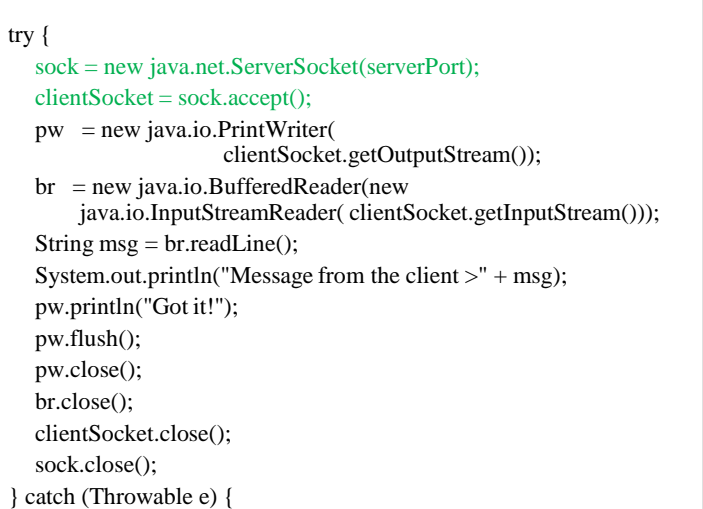

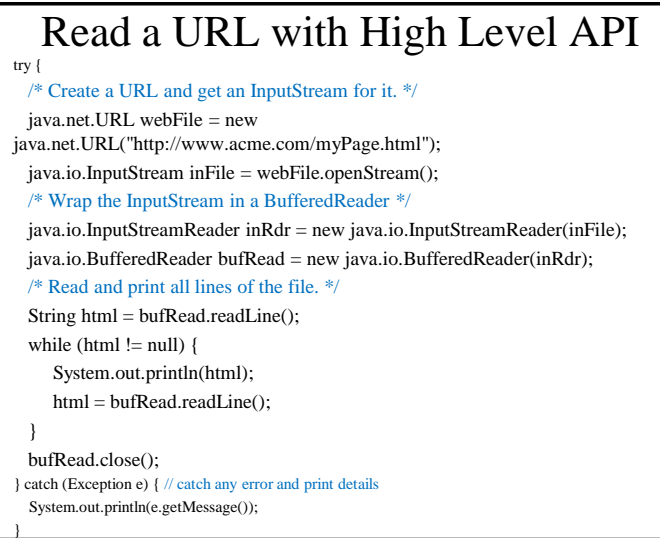